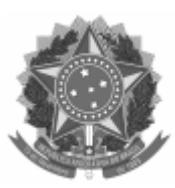

## UNIVERSIDADE FEDERAL DE PELOTAS

## ATA DE REUNIÃO

Aos 05 dias do mês de abril do ano de 2023, às 12 horas, em sua Sede no Rua Gomes Carneiro nr. 01, - Bairro Centro, Pelotas/RS, realizou-se a reunião da comissão de bolsas do PPGDTSA da Universidade Federal de Pelotas, sob a Presidência do Professor Marcelo Fernandes Pacheco Dias e com o comparecimento dos Professores Mario Duarte Canever e Gabrielito Menezes. Durante a Reunião, foram tomadas as seguintes decisões: atribuir uma nova cota de bolsa recebida pelo PPGDTSA para a estudante Larissa Rocha da Turma 2023 por 12 meses. Nada mais havendo a tratar, o Senhor Presidente deu por encerrada a reunião, da qual, para constar, eu, Marcelo Fernandes Pacheco Dias ], lavrei a presente Ata, que, lida e aprovada, vai por todos assinada eletronicamente.

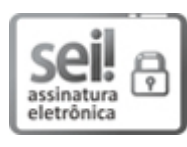

Documento assinado eletronicamente por **MARCELO FERNANDES PACHECO DIAS**, **Coordenador de Curso de Pós-Graduação, Programa de Pós-Graduação em Desenvolvimento Territoria**, em 10/04/2023, às 14:34, conforme horário oficial de Brasília, com fundamento no art. 4º, § 3º, do Decreto nº 10.543, de 13 de [novembro](http://www.planalto.gov.br/ccivil_03/_Ato2019-2022/2020/decreto/D10543.htm) de 2020.

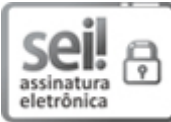

Documento assinado eletronicamente por **MARIO DUARTE CANEVER**, **COORDENADOR DE CURSO DE PóS-GRADUAÇÃO SUBSTITUTO**, em 10/04/2023, às 14:45, conforme horário oficial de Brasília, com fundamento no art. 4º, § 3º, do Decreto nº 10.543, de 13 de [novembro](http://www.planalto.gov.br/ccivil_03/_Ato2019-2022/2020/decreto/D10543.htm) de 2020.

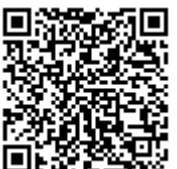

A autenticidade deste documento pode ser conferida no site http://sei.ufpel.edu.br/sei/controlador\_externo.php? [acao=documento\\_conferir&id\\_orgao\\_acesso\\_externo=0,](https://sei.ufpel.edu.br/sei/controlador_externo.php?acao=documento_conferir&id_orgao_acesso_externo=0) informando o código verificador **2080175** e o código CRC **F31F63E7**.

**Referência:** Processo nº 23110.007572/2023-72 SEI nº 2080175